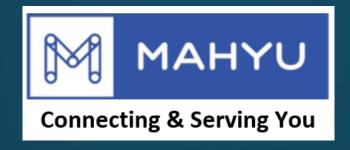

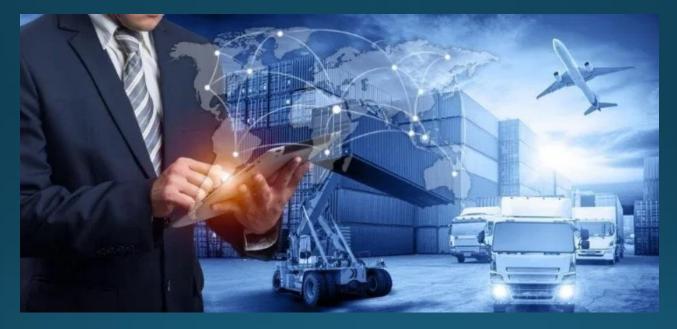

# New Shipment E-Commerce

## (Shipper) Main Menu

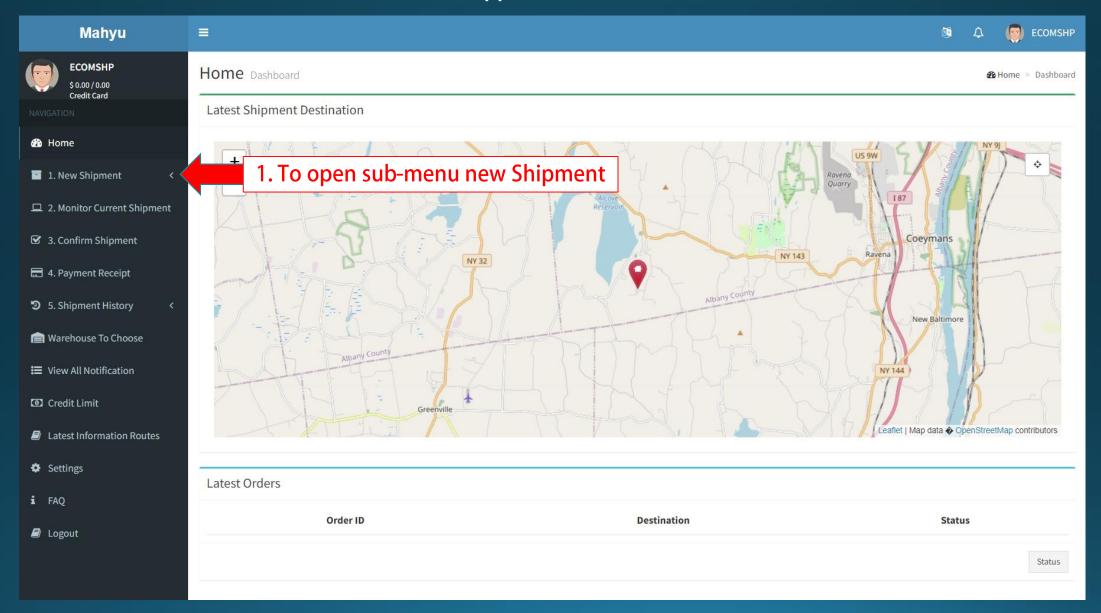

#### (Shipper) Main Menu

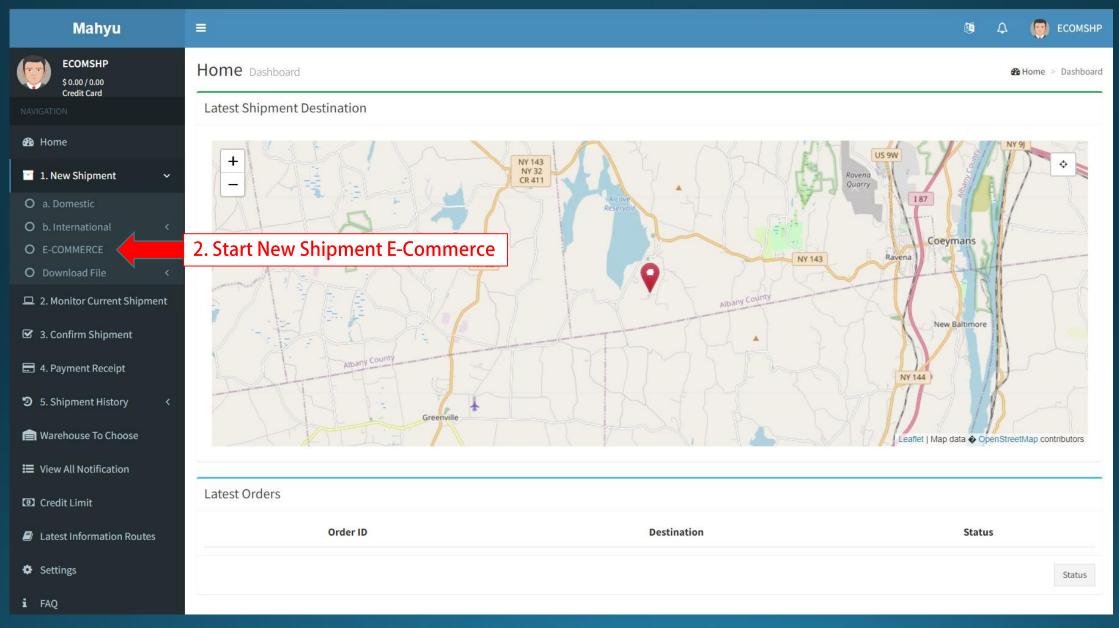

### (Shipper) Main Menu

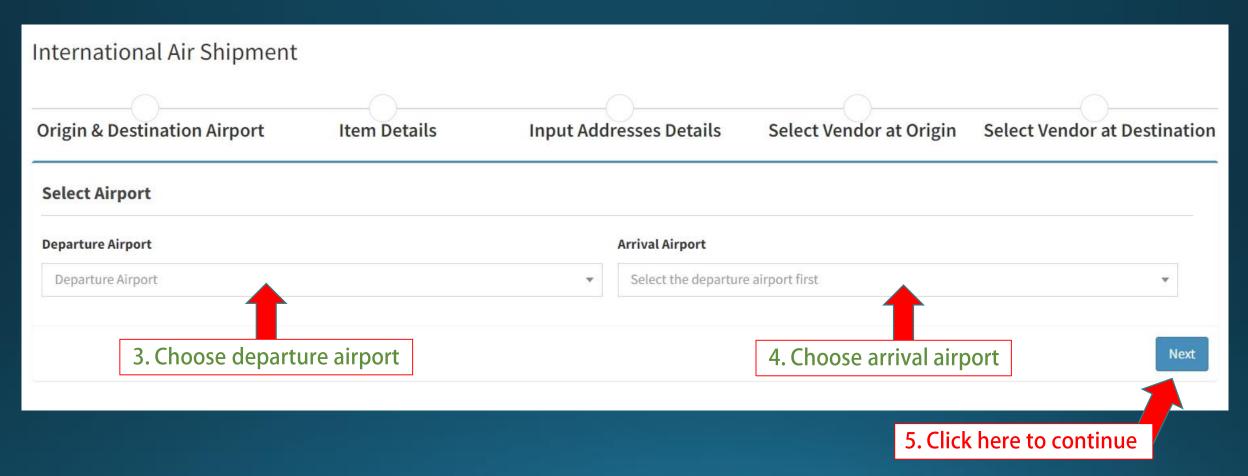

### (Shipper) New Shipment E-Commerce - Input new item - "Add item to cart" when finished

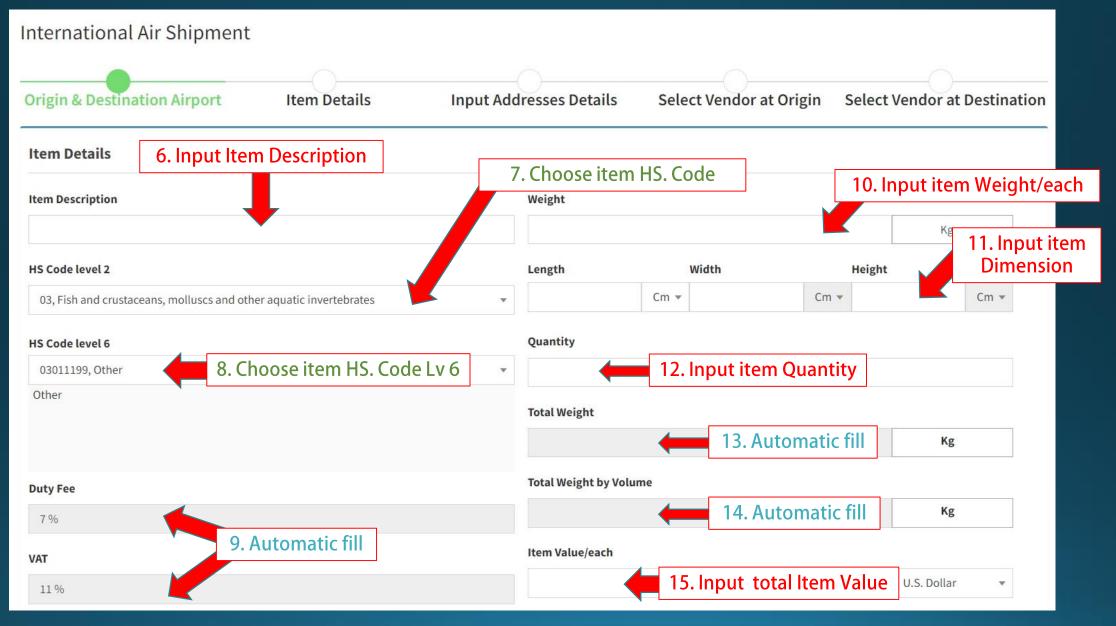

#### View - New items added to cart

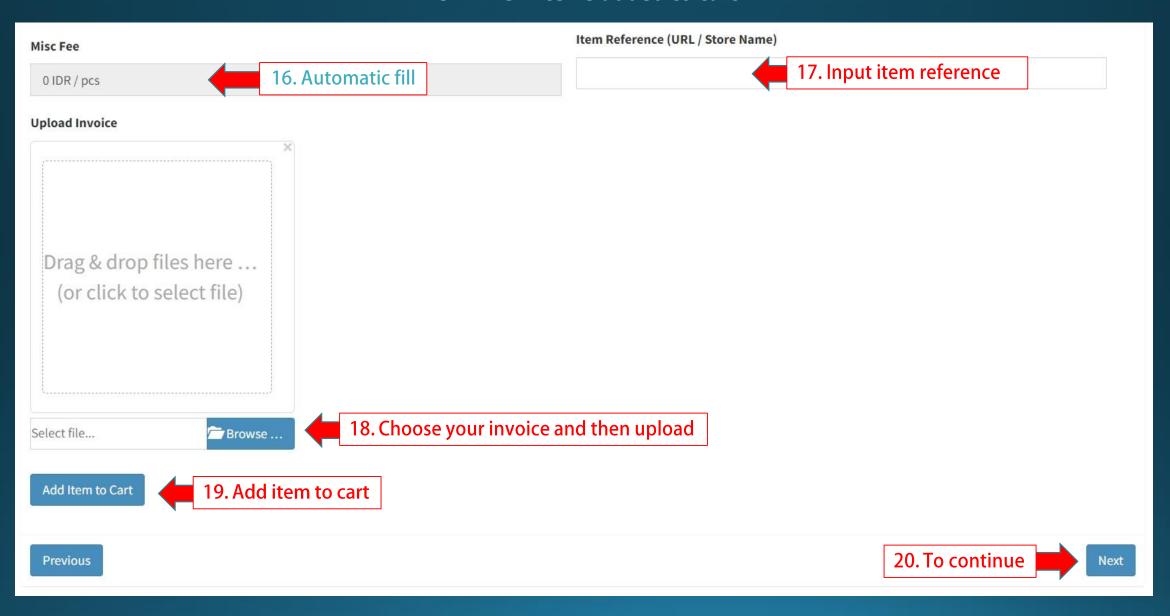

#### View – List Item on Cart

# You can add multiple items to cart

| List of Items To del |                                        |                    |                    |         |                            |          |             |             |             |           | lete item from the cart |                           |     |
|----------------------|----------------------------------------|--------------------|--------------------|---------|----------------------------|----------|-------------|-------------|-------------|-----------|-------------------------|---------------------------|-----|
| #                    | Item Description                       | Purchase Invoice   | HS Code            | Weight  | Dimension                  | Quantity | Duty<br>Fee | VAT<br>Fee  | Misc<br>Fee | Value     | Total<br>Weight         | Total Weight<br>by Volume | ete |
| 1                    | Item 1<br>(https://www.tokopedia.com/) | 971683Picture1.png | 03011199,<br>Other | 2.42 Kg | 3.33 x 2.52 x<br>5.67 (Cm) | 2        | 0.56<br>USD | 0.88<br>USD | 0 IDR       | 8 USD     | ** 4.84 Kg              | 0.02 Kg                   | •   |
| 2                    | Item 2 (www.belibeli.com)              | 589669Picture2.png | 06039000,<br>Other | 1.23 Kg | 7.52 x 4.65 x 8.9<br>(Cm)  | 3        | 2.64<br>USD | 1.32<br>USD | 0 IDR       | 12<br>USD | ** 3.69 Kg              | 0.19 Kg                   | 0   |
| Total Weight         |                                        |                    |                    |         |                            |          |             |             |             |           |                         | 8.53                      | kg  |

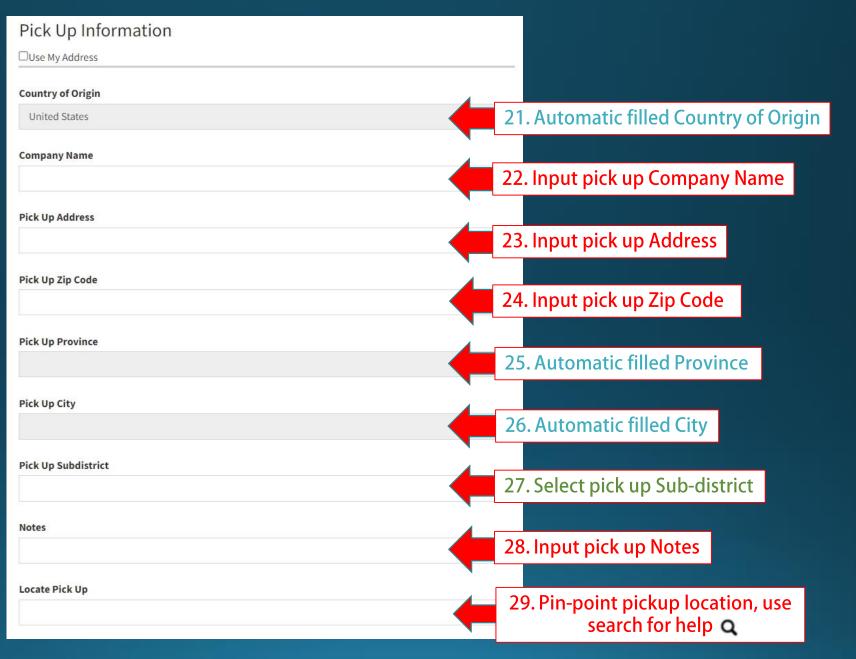

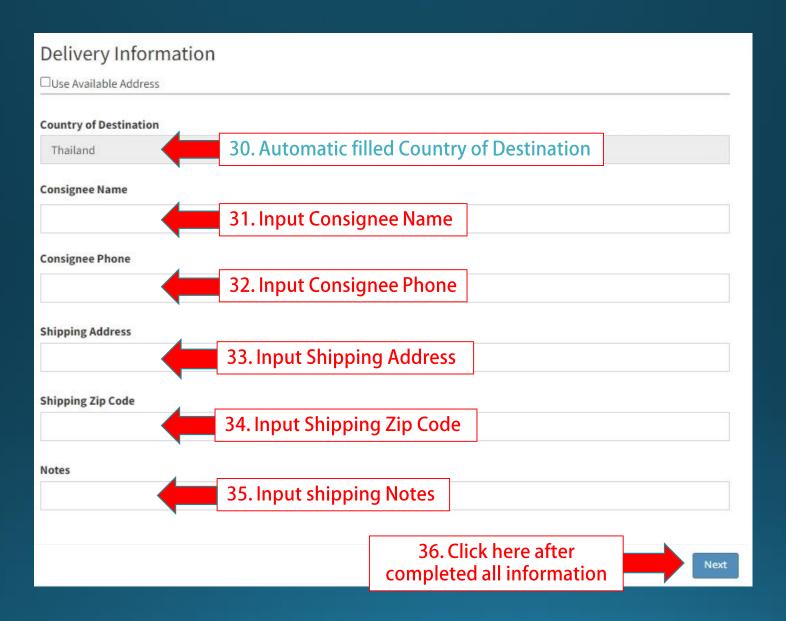

## (Shipper) to select preferred vendor at origin

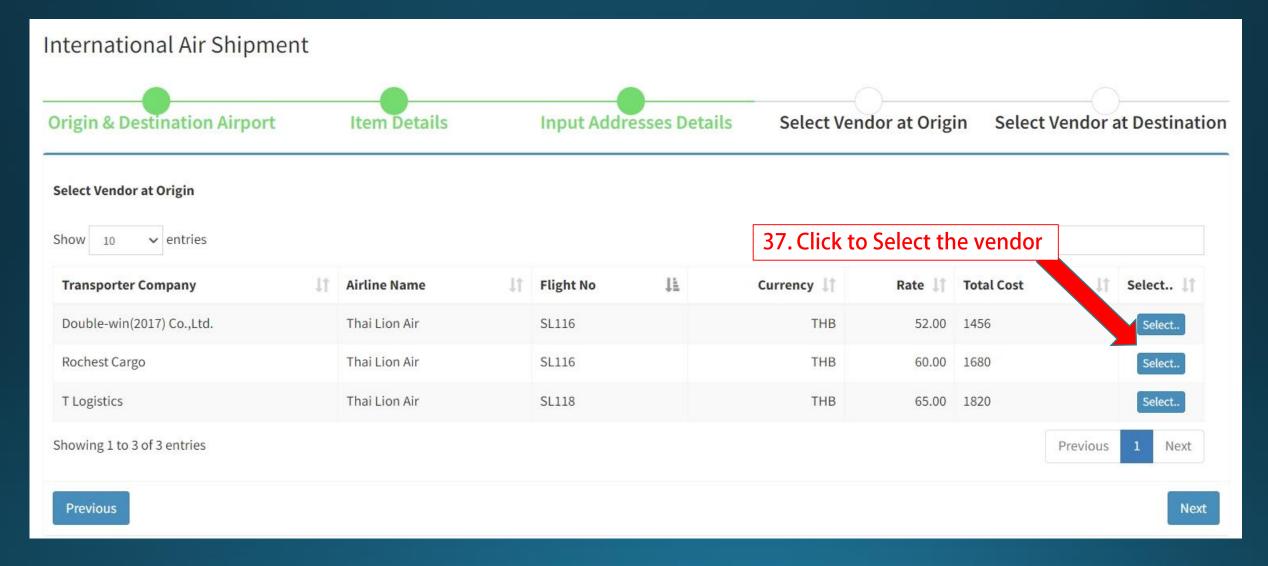

#### (Shipper) to select preferred vendor at destination

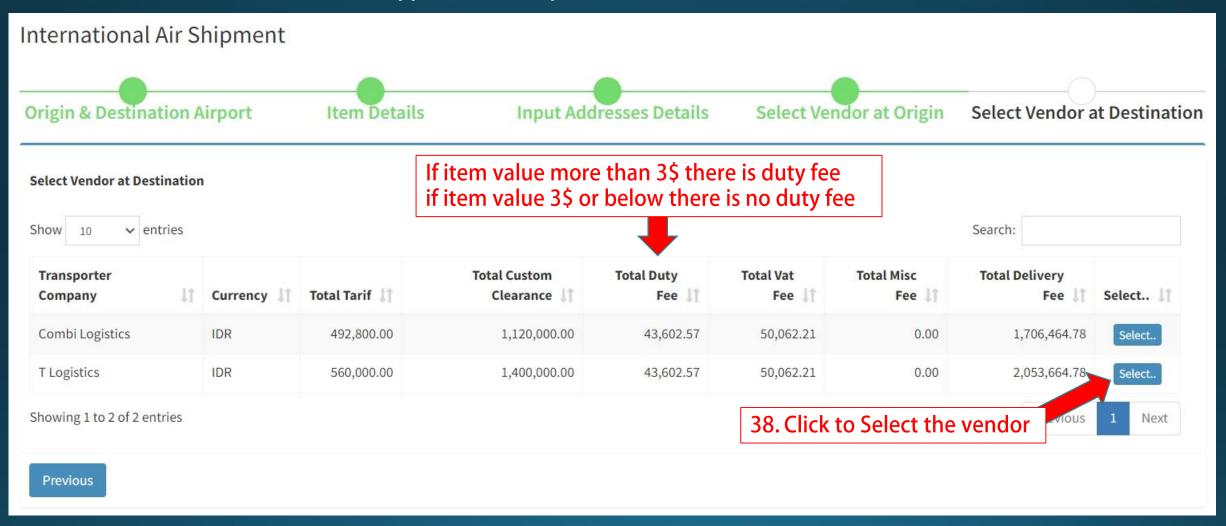

# (Shipper) Order summary

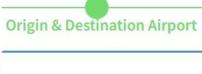

**Item Details** 

Input Addresses Details

Select Vendor at Origin

**Select Vendor at Destination** 

## **Order Summary**

#### Airfreight & Misc Charges Summary

Airfreight Charges Summary

| Shipper           | : | TEST SHIPPER INDO |                   |     |                                  |
|-------------------|---|-------------------|-------------------|-----|----------------------------------|
| Transporter       | : | Rochest Cargo     |                   |     |                                  |
| Port of Departure | : | Don Muang (DMK)   | Port of Arrival : | : [ | Soekarno Hatta Int Airport (CGK) |
| Total Charge      |   | THR 1 680         |                   |     |                                  |

| 1) Airline Charges      |                                                             |                 |
|-------------------------|-------------------------------------------------------------|-----------------|
| Address :               | From Rama 9 Central Mal To Soekarno Hatta Int Airport (CGK) |                 |
|                         |                                                             | THB 1,680       |
| * 1 THB = 430.02365 IDR | Subtotal                                                    | THB 1,680       |
| Rate on: 2023-05-02     | Price in                                                    | IDR 722,439.732 |

| 2) It | 2) Item Details            |   |         |                               |                               |       |               |           |                 |                           |  |  |
|-------|----------------------------|---|---------|-------------------------------|-------------------------------|-------|---------------|-----------|-----------------|---------------------------|--|--|
| No.   | No. of Pieces Gross Weight |   | HS Code |                               | Description Chargeable Weight |       | Rate / Charge |           | Total           | Dimension                 |  |  |
| 1     | 5                          | 4 | KG      | 17029091, Sugar syrups        | Item 1                        | 20.00 | KG            | 60.00 THB | THB 516,028.38  | 22 Cm X 10 Cm X 12 Cm X 5 |  |  |
| 2     | 4                          | 2 | KG      | 20098999, Fruit or nut juices | Item 2                        | 8.00  | KG            | 60.00 THB | THB 206,411.352 | 10 Cm X 8 Cm X 15 Cm X 4  |  |  |

#### (Shipper) Order summary

#### Transportation Charges Summary

Shipper : TEST SHIPPER INDO

Consignee : Test shipper

Transporter : PT POS INDONESIA - harcoded Pick Up : Soekarno Hatta Int Airport (CGK)

Total Charge : IDR 2,053,664.78 Deliver to : Jalan pasar pagi no 100, jakarta barat

#### 1) Transportation / Delivery Charges FROM Soekarno Hatta Int Airport (CGK) TO Jalan pasar pagi no 100, jakarta barat Address: IDR 560,000 - Delivery Charges Custom Clearances IDR 1,400,000 IDR 43,602.57 - Duty Fee - VAT Fee IDR 50,062.21 IDR 0.00 - Miscellaneous Fee Subtotal IDR 2,053,664,78 \*1IDR=1IDR \* 1 USD = 14,680.999796 IDR

| 2) 1 | 2) Item Details |              |    |                               |             |                         |    |                        |               |               |                   |                   |                           |
|------|-----------------|--------------|----|-------------------------------|-------------|-------------------------|----|------------------------|---------------|---------------|-------------------|-------------------|---------------------------|
| No.  | No. of Pieces   | Gross Weight |    | HS Code                       | Description | otion Chargeable Weight |    | Rate / Charge Duty Fee |               | VAT Fee       | Miscellaneous Fee | Total             | Dimension                 |
| 1    | 5               | 4            | KG | 17029091, Sugar syrups        | Item 1      | 20.00                   | KG | 70,000 IDR             | 15,415.05 IDR | 24,223.65 IDR | 0 IDR             | IDR 1,439,638.699 | 22 Cm X 10 Cm X 12 Cm X 5 |
| 2    | 4               | 2            | KG | 20098999, Fruit or nut juices | Item 2      | 8.00                    | KG | 70,000 IDR             | 28,187.52 IDR | 25,838.56 IDR | 0 IDR             | IDR 614,026.079   | 10 Cm X 8 Cm X 15 Cm X 4  |

#### TOTAL PAYMENT SUMMARY

**Total Payment** : IDR 2,776,104.732

Total Payment in Other Currency

Rate on: 2023-05-03

THB 6,455.702

Previous

39. To Place Order and process payment

IDR 2,053,664.779

Price in

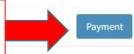